### Life Tables and Selection

Lecture: Weeks 4-5

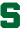

## Chapter summary

- What is a life table?
  - also called a mortality table
  - tabulation of basic mortality functions
  - deriving probabilities/expectations from a life table
- Relationships to survival functions
- Assumptions for fractional (non-integral) ages
- Select and ultimate tables
  - national life tables
  - valuation or pricing tables
- Chapter 3, DHW

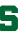

#### What is the life table?

- A tabular presentation of the mortality evolution of a cohort group of lives.
- Begin with  $\ell_0$  number of lives (e.g. 100,000) called the radix of the life table.
- $\bullet$  (Expected) number of lives who are age x:  $\ell_x = \ell_0 \cdot S_0(x) = \ell_0 \cdot {}_x p_0$
- (Expected) number of deaths between ages x and x+1:  $d_x = \ell_x \ell_{x+1}$ .
- (Expected) number of deaths between ages x and x+n:  ${}_nd_x=\ell_x-\ell_{x+n}.$
- Conditional on survival to age x, the probability of dying within n years is:  ${}_nq_x={}_nd_x/\ell_x=(\ell_x-\ell_{x+n})/\ell_x.$
- Conditional on survival to age x, the probability of living to reach age x + n is:  ${}_{n}p_{x} = 1 {}_{n}q_{x} = \ell_{x+n}/\ell_{x}$ .

## Example of a life table

| $\overline{x}$ | $\ell_x$ | $d_x$ | $q_x$    | $p_x$    | $\mathring{e}_x$ |
|----------------|----------|-------|----------|----------|------------------|
| 0              | 100,000  | 680   | 0.006799 | 0.993201 | 77.84            |
| 1              | 99,320   | 48    | 0.000483 | 0.999517 | 77.37            |
| 2              | 99,272   | 29    | 0.000297 | 0.999703 | 76.41            |
| 3              | 99,243   | 22    | 0.000224 | 0.999776 | 75.43            |
| :              | :        | :     | :        | :        | :                |
| 50             | 93,735   | 413   | 0.004404 | 0.995596 | 30.87            |
| 51             | 93,323   | 443   | 0.004750 | 0.995250 | 30.01            |
| 52             | 92,879   | 475   | 0.005113 | 0.994887 | 29.15            |
| 53             | 92,404   | 507   | 0.005488 | 0.994512 | 28.30            |
| ÷              | :        | :     |          | :        | :                |
| 97             | 5,926    | 1,370 | 0.231201 | 0.768799 | 3.15             |
| 98             | 4,556    | 1,133 | 0.248600 | 0.751400 | 2.95             |
| 99             | 3,423    | 913   | 0.266786 | 0.733214 | 2.76             |

Source: U.S. Life Table for the total population, 2004, Center for Disease Control and Prevention (CDC)

#### Radix of the life table

- The radix of the life table does not have to start at age 0, e.g. start with age  $x_0$ , so that the table starts with radix  $\ell_{x_0}$ .
- The limiting age of the table is usually denoted by  $\omega$ , in which case the table ends at  $\omega x_0$ .
- All the formulas still work, e.g. conditional on survival to age x, the probability of surviving to reach age x+n is:

$${}_{n}p_{x}=1-{}_{n}q_{x}=\frac{\ell_{x+n}}{\ell_{x}}.$$

• Note that among  $\ell_x$  independent lives who have reached age x, the number of survivors  $\mathcal{L}_n$  within n years is a Binomial random variable with parameters  $\ell_x$  and  $p_x$  so that

$$\mathsf{E}(\mathcal{L}_n) = \ell_x \cdot {}_n p_x.$$

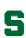

## Revised example 3.1

Using Table 3.1, page 43 of DHW, calculate the following:

- the probability that (30) will survive another 5 years
- the probability that (39) will survive to reach age 40
- the probability that (30) will die within 10 years
- the probability that (30) dies between ages 36 and 38

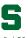

#### Complete the following life table:

| $\overline{x}$ | $\ell_x$ | $d_x$ | $p_x$ | $q_x$ |
|----------------|----------|-------|-------|-------|
| 40             | 24,983   |       |       | •     |
| 41             | 24,541   | •     | •     | •     |
| 42             | 24,175   |       |       | •     |
| 43             | 23,880   |       |       | •     |
| 44             | 23,656   |       |       |       |
| 45             | 23,495   | _     | _     | _     |

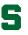

### Additional useful formulas

From a life table, the following formulas can also easily be verified (or use your intuition):

- $\ell_x = \sum_{k=0}^{\infty} d_{x+k}$ : the number of survivors at age x should be equal to the number of deaths in each year of age for all the following years.
- $_nd_r = \ell_x \ell_{x+n} = \sum_{k=0}^{n-1} d_{x+k}$ : the number of deaths within n years should be equal to the number of deaths in each year of age for the next n years.
- Finally, the probability that (x) survives the next n years but dies the following m years after that can be derived using:

$$_{n|m}q_x = {_np_x} - {_{n+m}p_x} = \frac{{_md_{x+n}}}{\ell_x} = \frac{\ell_{x+n} - \ell_{x+n+m}}{\ell_x}.$$

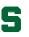

## The force of mortality

• It is easy to show that the force of mortality can be expressed in terms of life table function as:

$$\mu_x = -\frac{1}{\ell_x} \cdot \frac{d\ell_x}{dx}.$$

• Thus, in effect, we can also write

$$\ell_x = \ell_0 \cdot \exp\left(-\int_0^x \mu_z dz\right).$$

• With a simple change of variable, it is easy to see also that

$$\mu_{x+t} = -\frac{1}{\ell_{x+t}} \cdot \frac{d\ell_{x+t}}{dt} = -\frac{1}{\ell_x} \cdot \frac{d\ell_x}{dt}.$$

• It follows immediately that:

$$\frac{d}{dt} p_x = -p_x \mu_{x+t}.$$

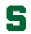

## Curtate expectation of life

ullet Analogously, the expected value of  $K_x$ , is called the curtate expectation of life defined by

$$\mathsf{E}[K_x] = e_x = \sum_{k=0}^{\infty} k_k p_x q_{x+k}.$$

• It can be shown (e.g. summation by parts) that

$$e_x = \sum_{k=1}^{\infty} {}_k p_x = \sum_{k=1}^{\infty} \frac{\ell_{x+k}}{\ell_x}.$$

• The temporary curtate expectation of life defined by

$$e_{x:\overline{n}|} = \sum_{k=1}^{n} {}_{k}p_{x} = \sum_{k=1}^{n} \frac{\ell_{x+k}}{\ell_{x}},$$

which gives the average number of completed years lived over the interval (x, x + n] for a life (x).

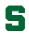

Lecture: Weeks 4-5 (STT 455)

Suppose you are given the following extract from a life table:

| $\overline{x}$ | $\ell_x$ |
|----------------|----------|
| 94             | 16,208   |
| 95             | 10,902   |
| 96             | 7,212    |
| 97             | 4,637    |
| 98             | 2,893    |
| 99             | 1,747    |
| 100            | 0        |
|                |          |

- $\bullet$  Calculate  $e_{95}$ .
- $\bigcirc$  Calculate the variance of  $K_{95}$ , the curtate future lifetime of (95).
- **3** Calculate  $e_{95:\overline{3}}$ .

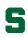

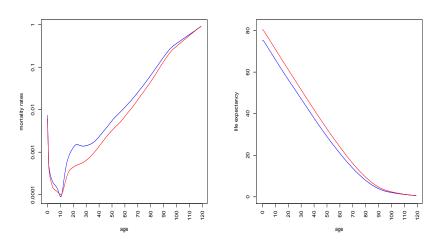

Figure : Source: Life Tables, 2007 from the Social Security Administration - male (blue), female (red)

## Fractional age assumptions

- When adopting a life table (which may contain only integer ages), some assumptions are needed about the distribution between the integers.
- The two most common assumptions (or interpolations) used are (where  $0 \le t \le 1$ ):
  - Inear interpolation (also called UDD assumption):

$$\ell_{x+t} = (1-t)\ell_x + t\ell_{x+1}$$

exponential interpolation (equivalent to constant force assumption):

$$\log \ell_{x+t} = (1-t)\log \ell_x + t\log \ell_{x+1}$$

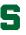

# Some results on the fractional age assumptions

|                      | Linear                        | Exponential       |
|----------------------|-------------------------------|-------------------|
| Function             | (UDD)                         | (constant force)  |
| $_tq_x$              | $t\cdot q_x$                  | $1 - (1 - q_x)^t$ |
| $\mu_{x+t}$          | $\frac{q_x}{1 - t \cdot q_x}$ | $\mu = -\log p_x$ |
| $_{t}p_{x}\mu_{x+t}$ | $q_x$                         | $\mu e^{-\mu t}$  |

Here we have  $0 \le t \le 1$ .

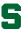

Lecture: Weeks 4-5 (STT 455)

You are given the following extract from a life table:

| $\overline{x}$ | $\ell_x$ |
|----------------|----------|
| 55             | 85,916   |
| 56             | 84,772   |
| 57             | 83,507   |
| 58             | 82,114   |
|                |          |

Estimate  $_{1.4}p_{55}$  and  $_{0.5|1.6}q_{55}$  under each of the following assumptions for non-integral ages:

- (a) UDD; and
- (b) constant force.

Interpret these probabilities.

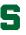

## Fractional part of the year lived

ullet Denote by  $R_x$  the fractional part of a year lived in the year of death. Then we have

$$T_x = K_x + R_x$$

where  $T_x$  is the time-until-death and  $K_x$  is the curtate future lifetime of (x).

• We can describe the joint probability distribution of  $(K_x, R_x)$  as

$$\Pr\left[ (K_x = k) \cap (R_x \le s) \right] = \Pr[k < T_x \le k + s] = {}_k p_x \cdot {}_s q_{x+k},$$

for 
$$k = 0, 1, ...$$
 and for  $0 < s < 1$ .

- The UDD assumption is equivalent to the assumption that the fractional part  $R_x$  occurs uniformly during the year, i.e.  $R_x \sim \mathsf{U}(0,1)$ .
  - ullet It can be demonstrated that  $K_x$  and  $R_x$  are independent in this case.

### Select and ultimate tables

- Group of lives underwritten for insurance coverage usually has different mortality than the general population (some test required before insurance is offered).
- Mortality then becomes a function of age [x] at selection (e.g. policy issue, onset of disability) and duration t since selection.
- $\bullet$  For select tables, notation such as  $_tq_{[x]}$  ,  $_tp_{[x]}$  , and  $\ell_{[x]+t}$  , are then used.
- However, impact of selection diminishes after some time the select period (denoted by r).
- In effect, we have

$$q_{\lceil x \rceil + j} = q_{x+j}$$
, for  $j \ge r$ .

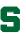

Lecture: Weeks 4-5 (STT 455)

# Example of a select and ultimate table

| $\overline{[x]}$ | $1000q_{[x]}$ | $1000q_{[x]+1}$ | $1000q_{x+2}$ | $\ell_{[x]}$ | $\ell_{[x]+1}$ | $\ell_{x+2}$ | x+2 |
|------------------|---------------|-----------------|---------------|--------------|----------------|--------------|-----|
| 30               | 0.222         | 0.330           | 0.422         | 9,907        | 9,905          | 9,901        | 32  |
| 31               | 0.234         | 0.352           | 0.459         | 9,903        | 9,901          | 9,897        | 33  |
| 32               | 0.250         | 0.377           | 0.500         | 9,899        | 9,896          | 9,893        | 34  |
| 33               | 0.269         | 0.407           | 0.545         | 9,894        | 9,892          | 9,888        | 35  |
| 34               | 0.291         | 0.441           | 0.596         | 9,889        | 9,887          | 9,882        | 36  |

- From this table, try to compute probabilities such as:
  - (a)  $_2p_{[30]}$ ;
  - (b)  $_5p_{[30]}$ ;
  - (c)  $_{1|}q_{[31]}$ ; and
  - (d)  $_3q_{[31]+1}$ .

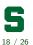

Lecture: Weeks 4-5 (STT 455)

A select and ultimate table with a three-year select period begins at selection age  $\boldsymbol{x}.$ 

You are given the following information:

- $\bullet$   $\ell_{x+6} = 90,000$
- $q_{[x]} = \frac{1}{6}$
- $_5p_{[x+1]} = \frac{4}{5}$
- $p_{[x]+1} = \frac{9}{10} \cdot {}_{3}p_{[x+1]}.$

Evaluate  $\ell_{[x]}$ .

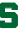

You are given the following extract from a select and ultimate life table:

| [x] | $\ell_{[x]}$ | $\ell_{[x]+1}$ | $\ell_{x+2}$ | x+2 |
|-----|--------------|----------------|--------------|-----|
| 60  | 29,616       | 29,418         | 29,132       | 62  |
| 61  | 29,131       | 28,920         | 28,615       | 63  |
| 62  | 28,601       | 28,378         | 28,053       | 64  |

Calculate  $1000_{0.7}q_{[60]+0.8}$ , assuming a constant force of mortality at fractional ages.

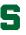

You are given the following extract from a select and ultimate life table:

| $\overline{[x]}$ | $\ell_{[x]}$ | $\ell_{[x]+1}$ | $\ell_{x+2}$ | x+2 |
|------------------|--------------|----------------|--------------|-----|
| 65               | 80,625       | 79,954         | 78,839       | 67  |
| 66               | 79,137       | 78,402         | 77,252       | 68  |
| 67               | 77.575       | 76,770         | 75,578       | 69  |

Approximate  $\mathring{e}_{[65];\overline{2}]}$  using the trapezium (trapezoidal) rule with h=0.5and assuming UDD for fractional ages.

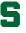

The mortality pattern of a life (x) is based on a select and ultimate survival model where the ultimate part follows De Moivre's law with  $\omega=80$ .

You are given:

$$q_{[x]+t} = \begin{cases} \frac{t+1}{t+2} q_{x+t}, & t = 0, 1, 2\\ q_{x+t}, & t = 3, 4, \dots \end{cases}$$

Calculate the probability that an individual, insured (or selected) one year ago at age 35, will die between age 38 and 40.

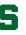

## Illustrative example 8 - modified SOA MLC Spring 2012

#### Suppose you are given:

- $p_{50} = 0.98$
- $p_{51} = 0.96$
- $e_{51.5} = 22.4$
- The force of mortality is constant between ages 50 and 51.
- Deaths are uniformly distributed between ages 51 and 52.

#### Calculate $e_{50.5}$ .

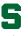

## Illustrative example 9 - modified SOA MLC Spring 2012

In a 2-year select and ultimate mortality table, you are given:

- $q_{[x]+1} = 0.96 q_{x+1}$
- $\ell_{65} = 82,358$
- $\ell_{66} = 81,284$

Calculate  $\ell_{[64]+1}$ .

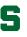

# Mortality projection factors

Read Section 3.11

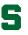

# Only other symbol used in the MLC exam

| Expression      | SOA will adopt |  |
|-----------------|----------------|--|
| number of lives | $l_x$          |  |

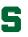